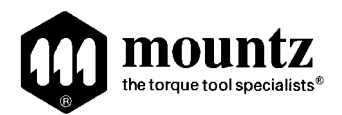

# *VB-Series Operating Instructions*

*Rev 1.0*

## **Operating the Tool**

- 1. Select a bit. Retract the bit collar. Insert the bit and release the retracted collar. To avoid damaging fasteners, make sure the proper bit is suitable for the head of the fastener.
- 2. Rotate the torque adjustment nut to set the torque limit. Turn clockwise to increase torque and counter clockwise to decrease torque. The scale adjacent to the Torque Adjustment Nut is a reference guide. The torque output from the driver can change depending on various fastening factors like friction, type of joint, and the type material being used like a washer.
- 3. Make sure the FOR/STOP/REV switch is in the "Stop" position. Connect power cord.
- 4. Turn driver on and check for proper rotation. FOR-clockwise, REV-counterclockwise.
- 5. To apply torque, squeeze the lever (Push-to-Start models place light downward pressure on the nose of the driver). The driver will automatically stop when the preset torque has been reached. Never run the motor continuously for extended periods. Use tool intermittently: (example 5 seconds on and 3.5 seconds off).
- 6. To remove the screw, turn the FOR/REV switch to REV.

### **CARE & Safety**

- 1. The VB-Series screwdrivers are a precision torque control instrument and should be handled with care at all times.
- 2. Operate under safe conditions. Do not place in operation where such objects as hair, strings, clothing, etc. can become tangled in the rotating bit.
- 4. Keep away from moisture. Never use in high humid, moist or damp environment.
- 5. Use the tool intermittently (example 5 seconds on & 3.5 seconds off).
- 6. Do not tighten more than 900 PCS of tapping screws during a period of 60 minutes.
- 7. Never lubricate electrical parts.
- 8. Tool is not for tightening wood screws.
- 9. Use tool with proper voltage (120V).
- 10. While tools is in use, never change Forward and Reverse direction immediately.
- 11. Do not pull the cord as means to unplug the driver. Unplug driver using the plug-end.

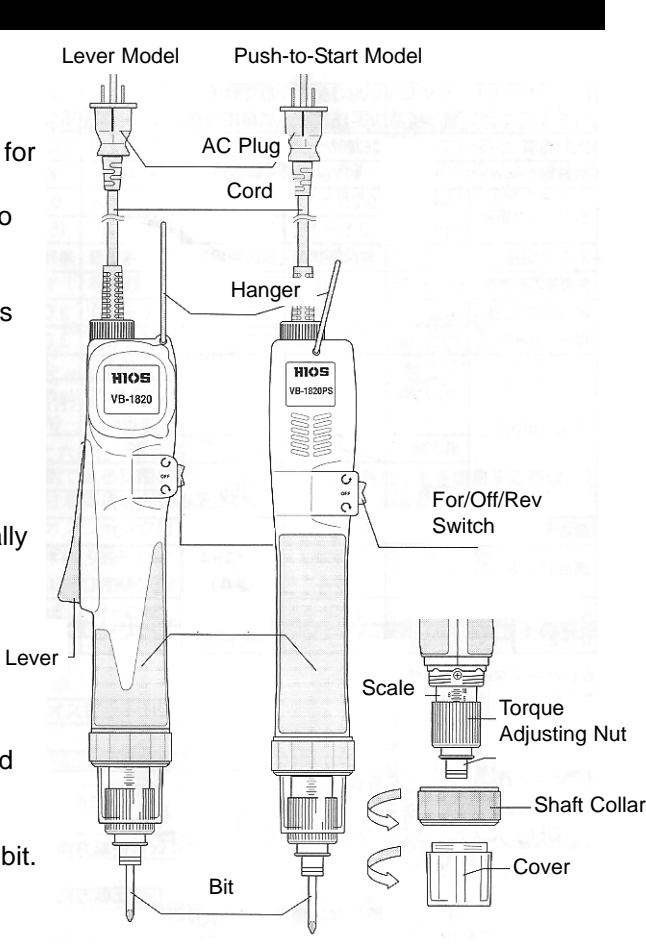

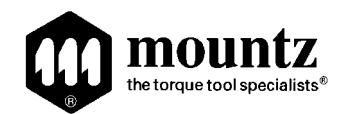

# *VB-Series Operating Instructions*

*Rev 1.0*

### **Torque Reference Charts**

The torque is externally adjusted within the range of the driver by a simple twist of the torque adjustment nut. The charts are used to determine the torque of a specific tool and torque spring combination at a given setting. Figures below for each chart indicate scale setting.

Color of Springs:  $K = Black$  $S =$  Silver

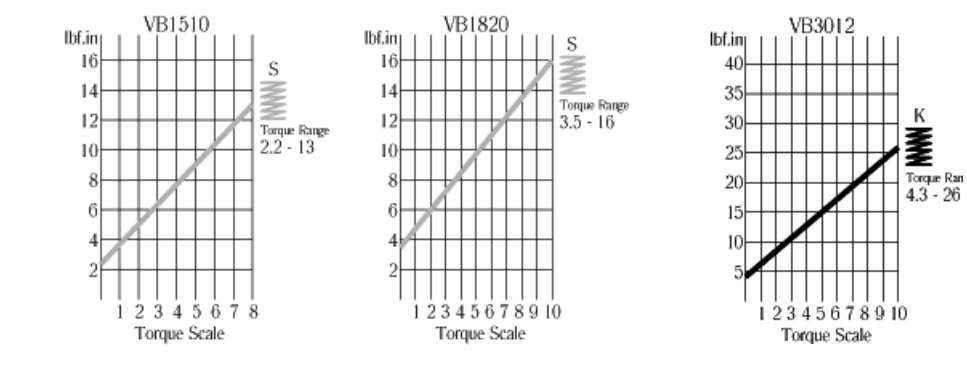

### **Extension Cords**

Make sure your extension cord is in good condition. When using an extension cord, be sure to use heavy enough cord to carry the current your tool will draw. An undersized cord will cause a drop in line voltage resulting in loss of power and over heating. The table below shows the correct size to use depending on cord length and ampere rating. If in doubt, use the next heavier gage. The smaller the gage numbers the heavier the cord.

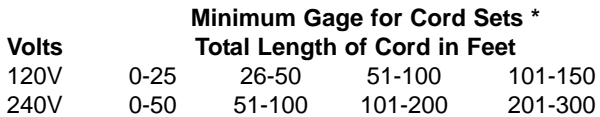

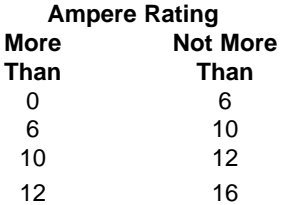

#### **Testing Power Tools:**

- 1. Application Method: Use a torque analyzer in "Peak Mode" with a rotary transducer between the power tool and the actual application. This is the best way to test since you are using the actual joint as the test station. You will see the actual torque applied to the fastener. **Caution:** Variances in tool performance may occur do to the addition of the rotary transducer.
- 2. Simulated Method: Always use a quality joint rate simulator (run down adapter) with a torque analyzer when testing power tools in a simulated application. Use Joint rate and Breakaway methods to obtain most accurate torque readings in a simulated rundown.

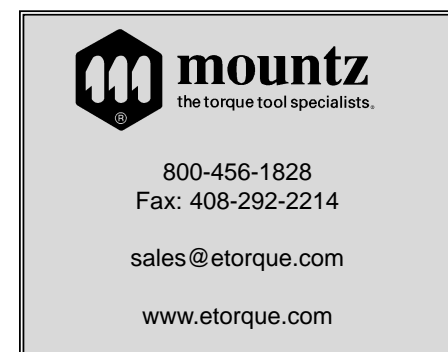

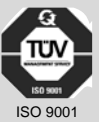